## **How to…** *Use Cloud Storage (Google Drive)*

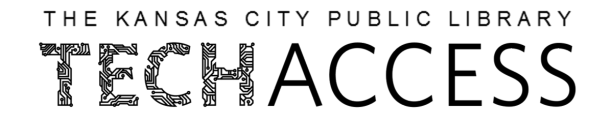

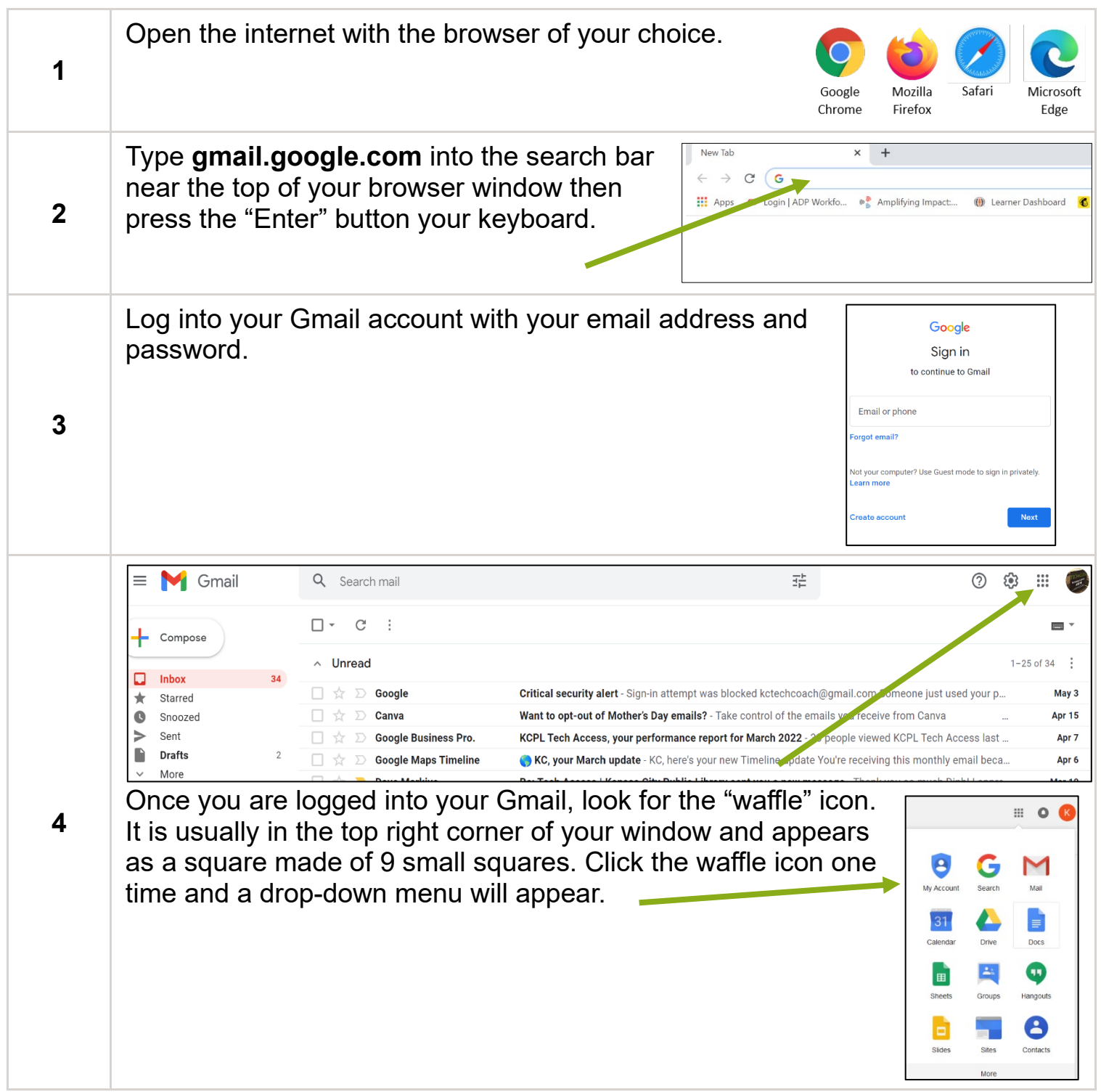

## **How to…** *Use Cloud Storage (Google Drive)*

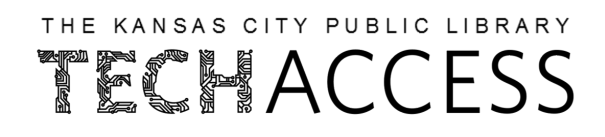

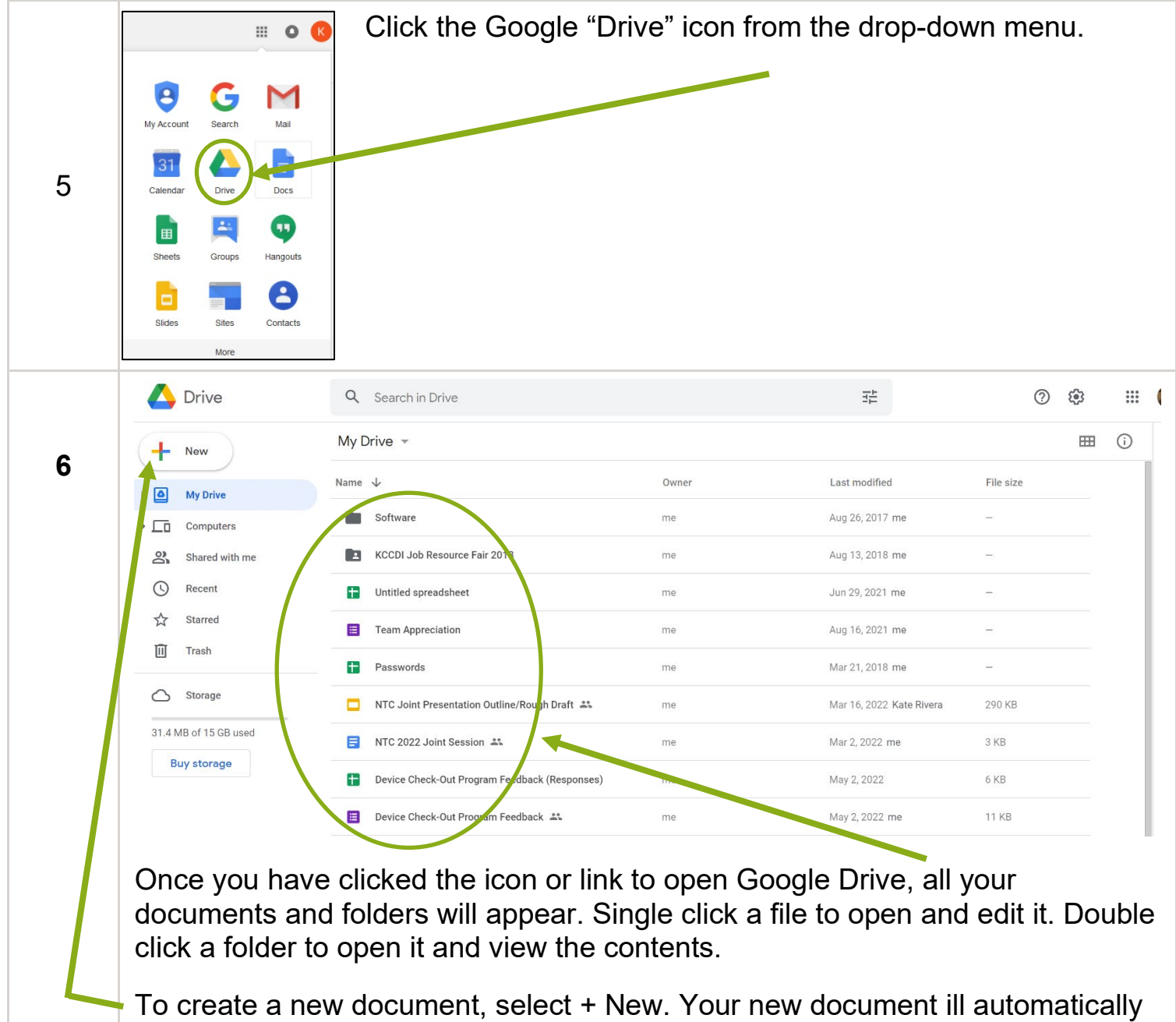

be saved in your Google Drive cloud storage.